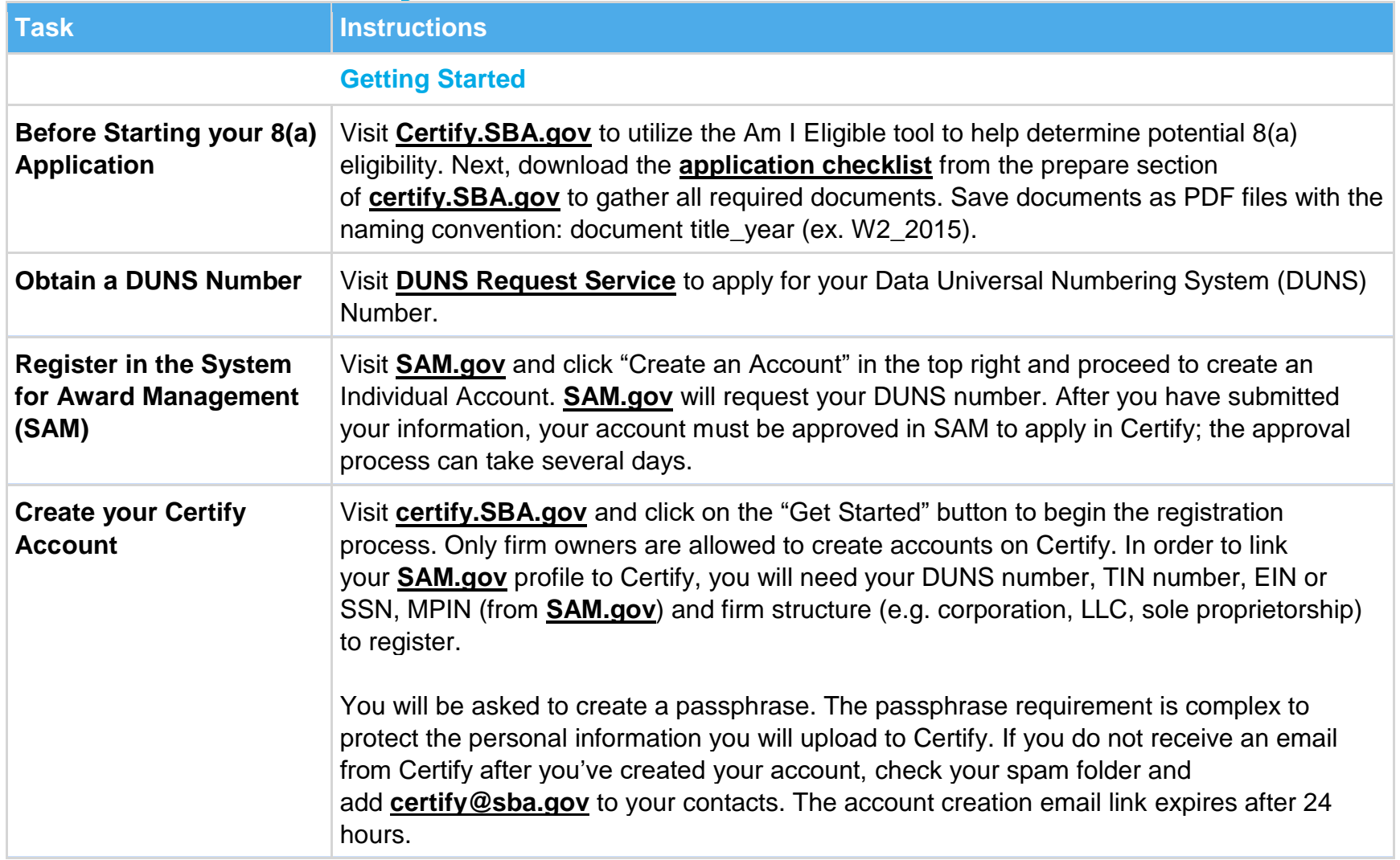

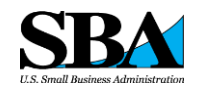

**Task Instructions** 

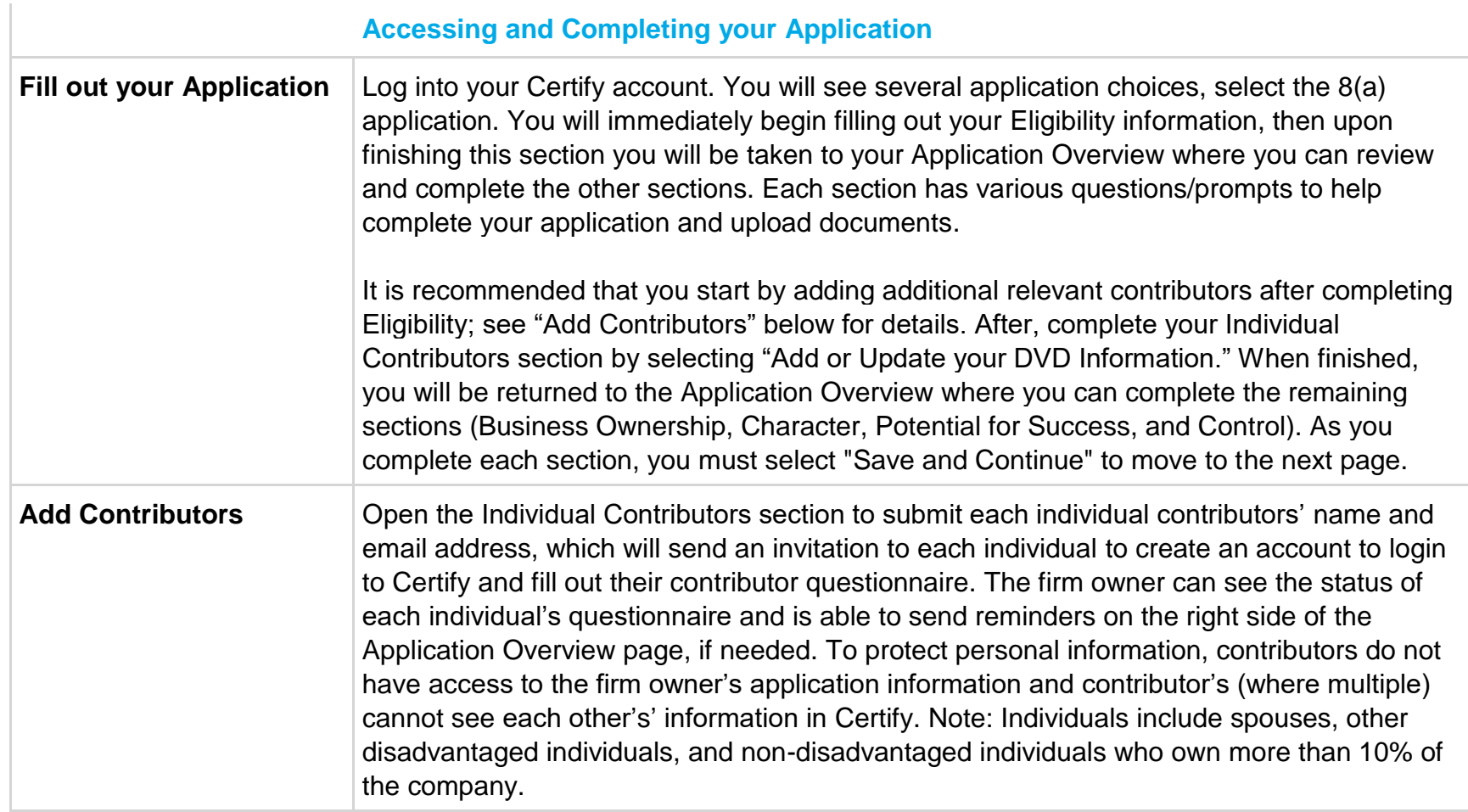

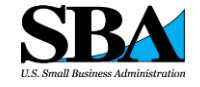

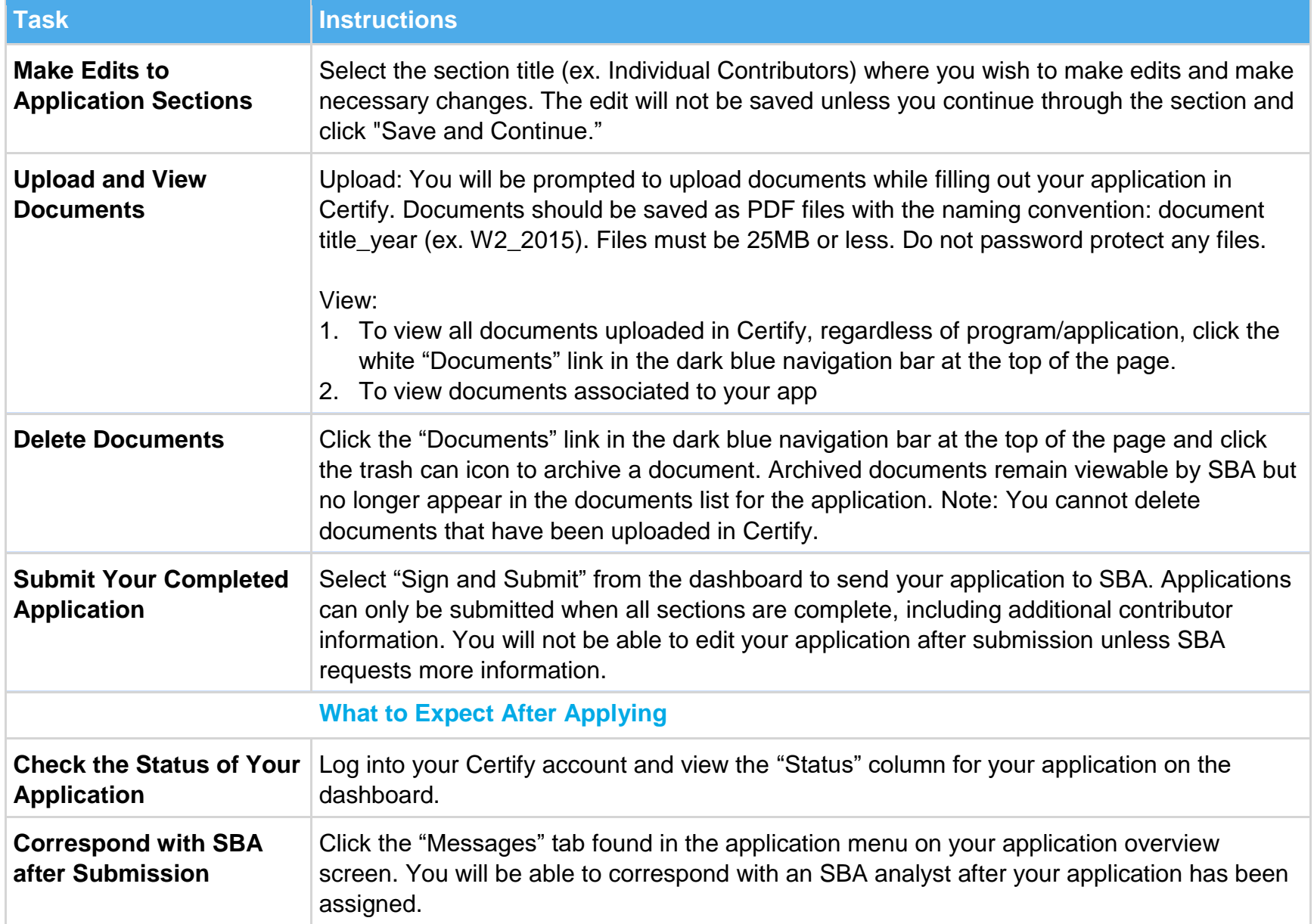

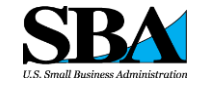

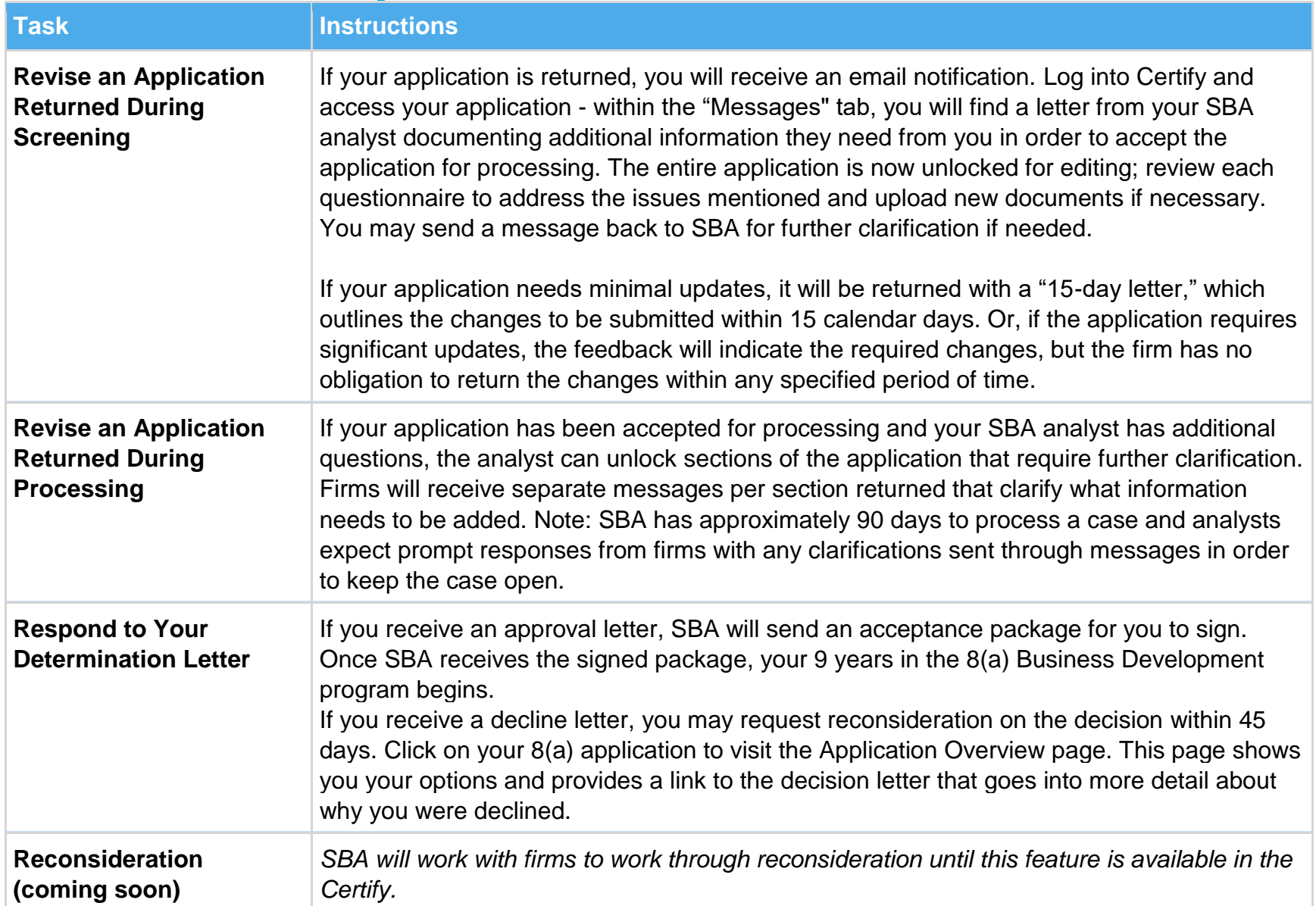

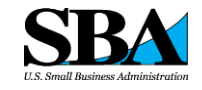